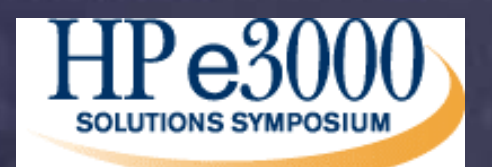

# Ecometry™

# **Migration Planning Migration Planning**

terex chared knowledge + chared govern **CONFERENCES** 

**Joy Crenshaw Joy Crenshaw Les Johnson Les Johnson**

# **Agenda**

- Ecometry Migration Status
- •**Migration Decisions** 
	- Understanding New Ecometry Architecture
- A Little Help from EMMA
	- Ecometry Migration Management Assistant

- Validation and Benchmarks
- Options and Costs
- Project Planning
- Sample Configurations
- •Frequently Asked Questions
- •Questions and Answers

### **Migration Status**

- Ecometry Application Is Complete Ecometry Running on HP/UX and Win2K
- Tools To Move Your Data Are Complete  $\mathcal{L}_{\mathcal{A}}$ Data Migration From Image to Oracle or SQL2K
- Ecometry Resources Are Available
- Partner Resources Are Available
	- Surround Code
	- –Project Staffing
- Migrations Have Been Completed

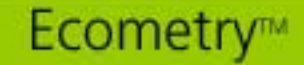

### **Migration Decisions**

- What Platforms Are Available?
- Which One Is Best For Me?
- What Are The Costs?
- When Should I Migrate?
- Who Can Help Me?
- Has Ecometry 'Changed'?

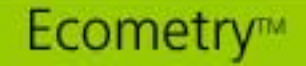

### **Multi Platform Ecometry**

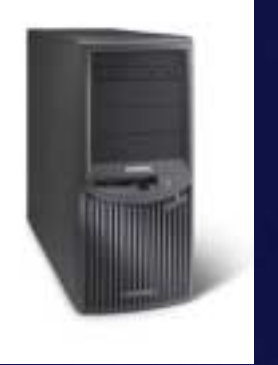

**Win2KSQL 2000**

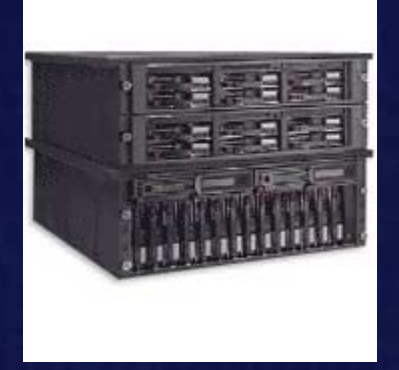

**Win2KOracle**

**HP UX Server Unix/Oracle**

!**Scalability for Extensive Growth (50 – 400,000 Orders/day) Built for OLTP Applications** !**Maximum Price Performance** !**ODBC Capabilities**

Ecometry™

**Overview Overview**

### **Original MACS on the HP3000**

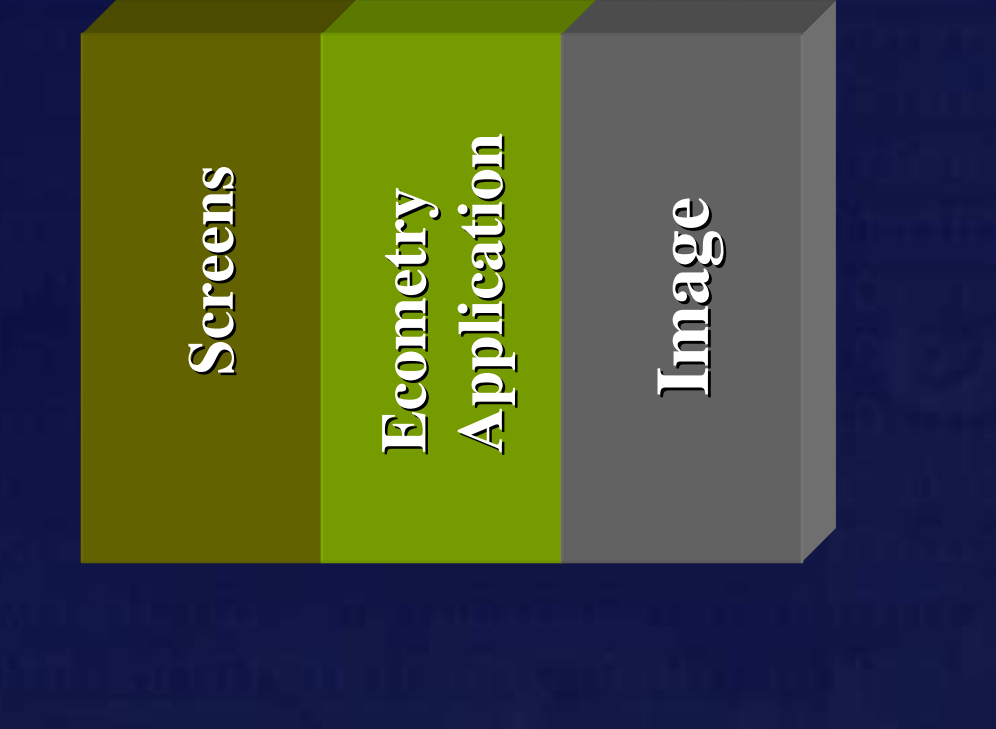

Ecometry™

# **MACS with WebOrder**

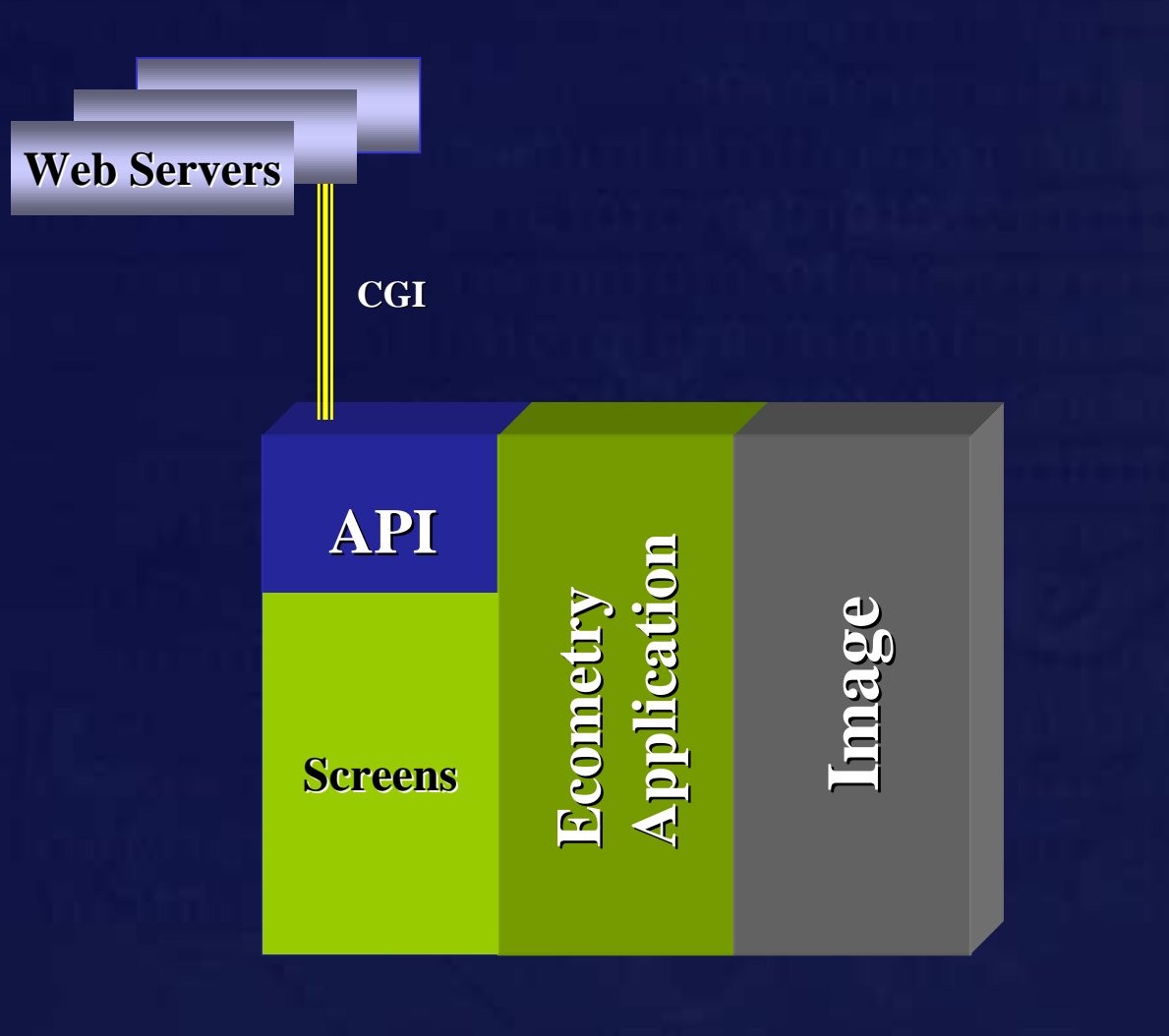

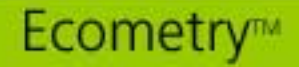

### **Ecometry on HP3000 Today**

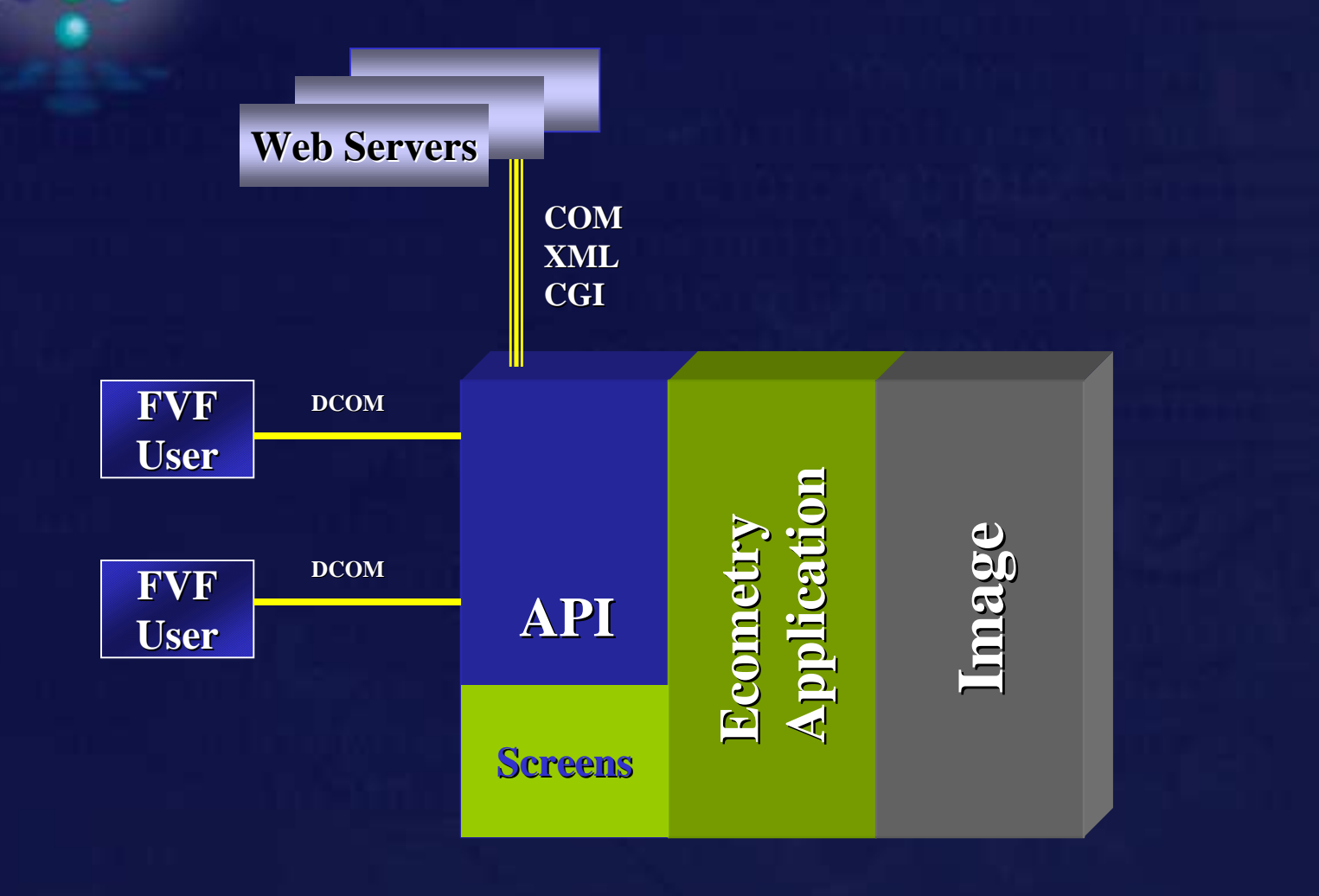

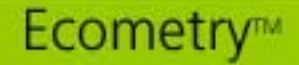

### **Design Architecture Change**

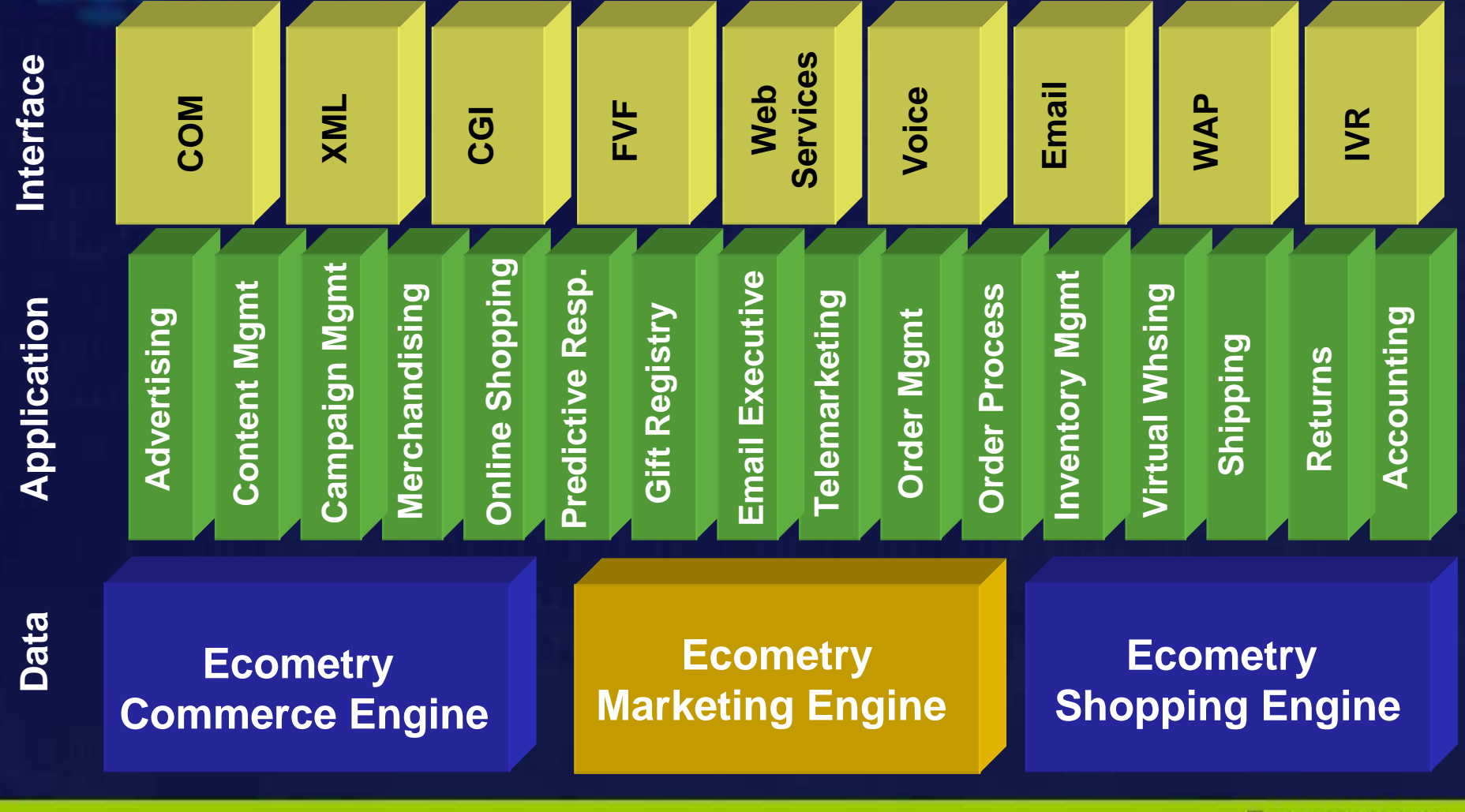

**Technology Technology**

### **Ecometry on HP/UX or Win2K**

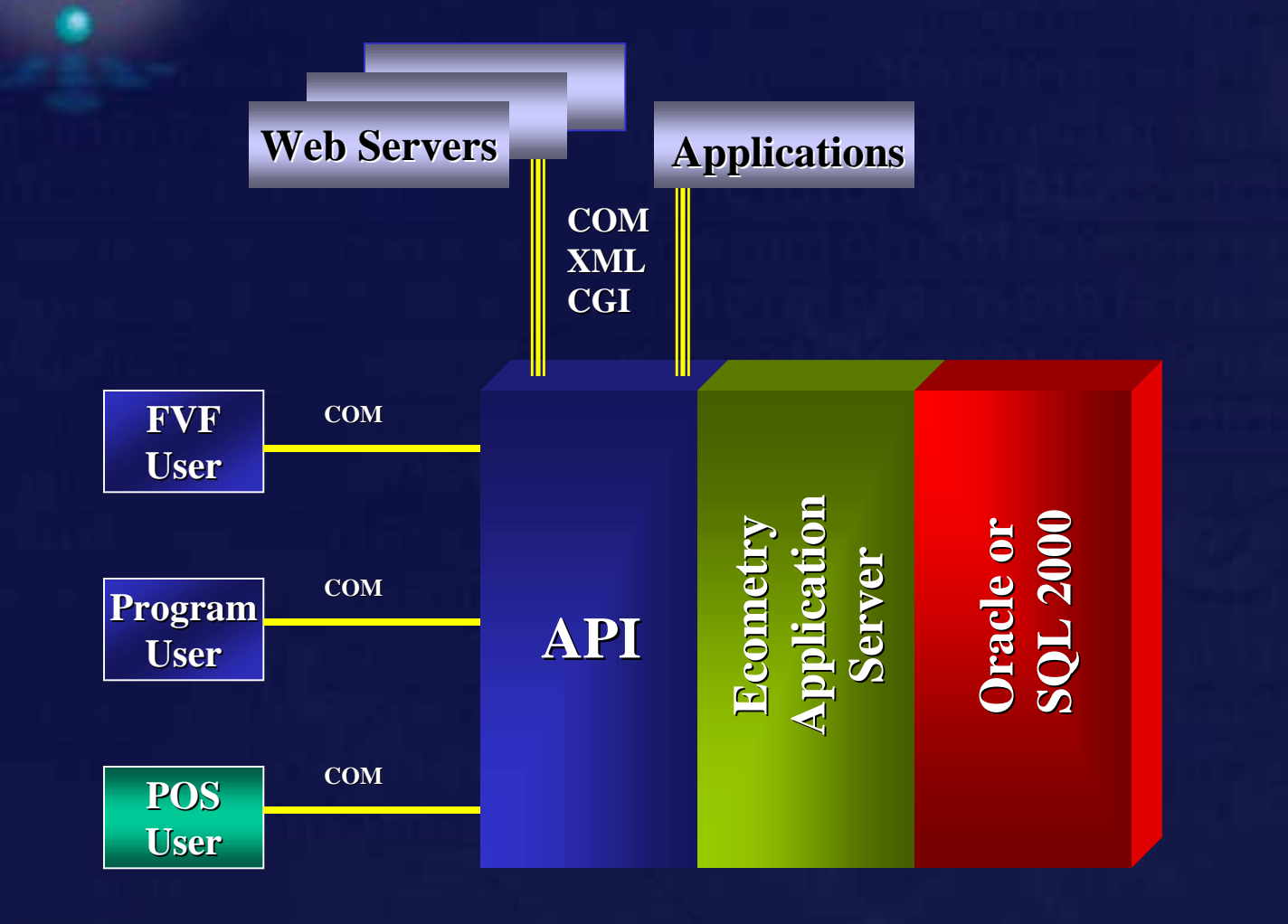

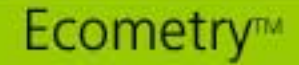

# **Ecometry Unix or Win2K**

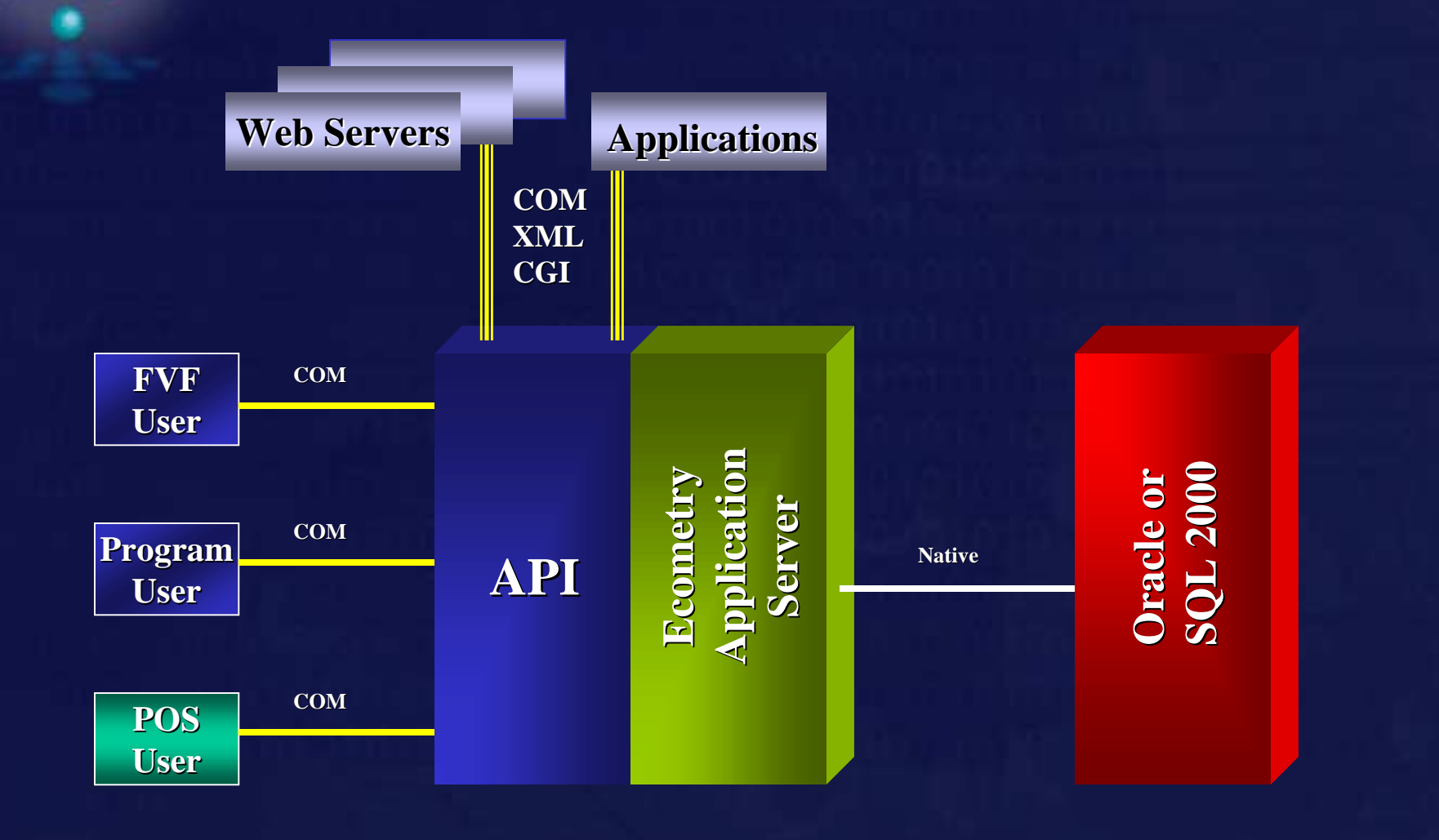

**Technology Technology**

# **Ecometry Configuration**

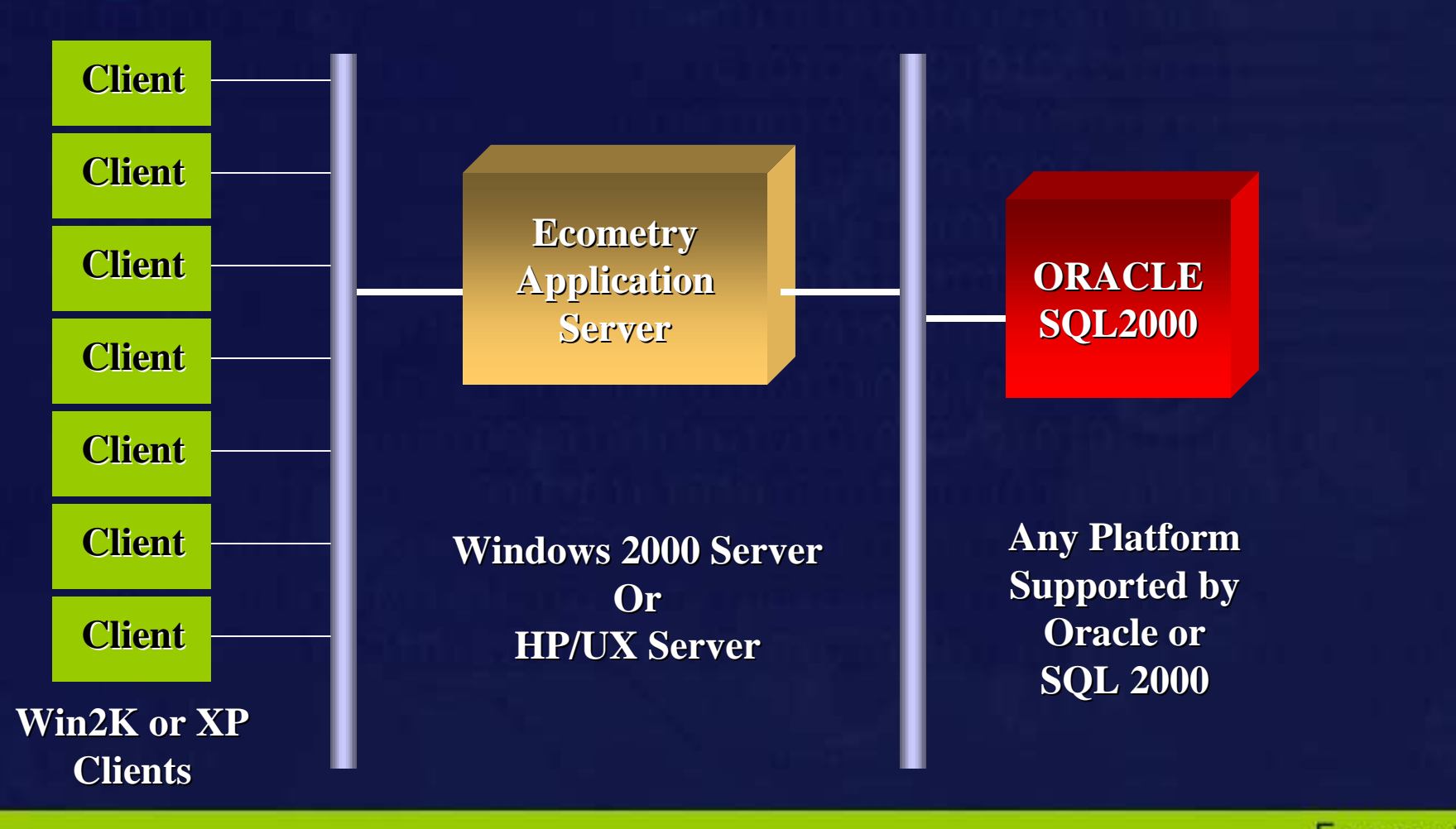

**Technology Technology**

### **Scalable Architecture**

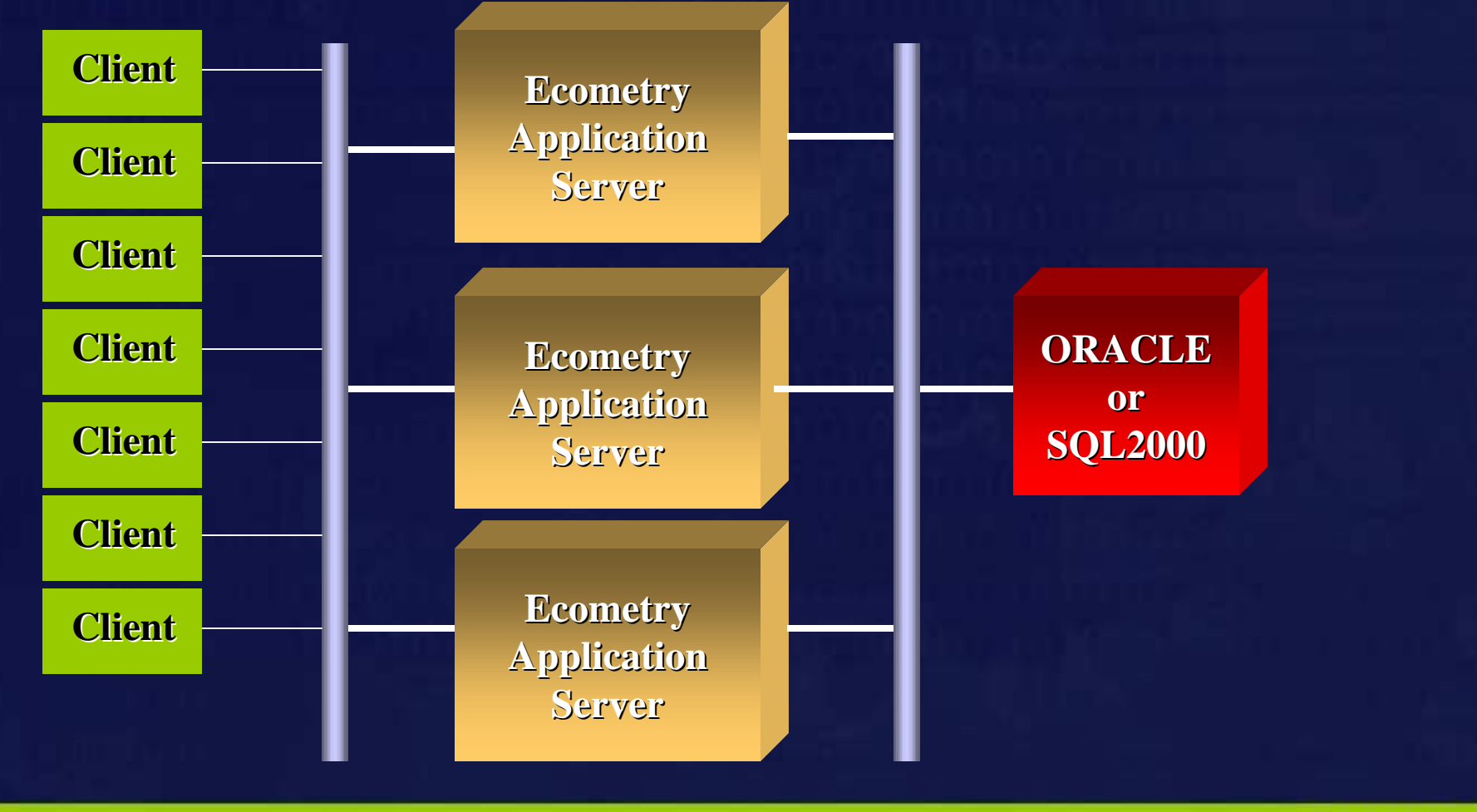

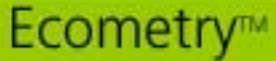

### **High Availability Ecometry**

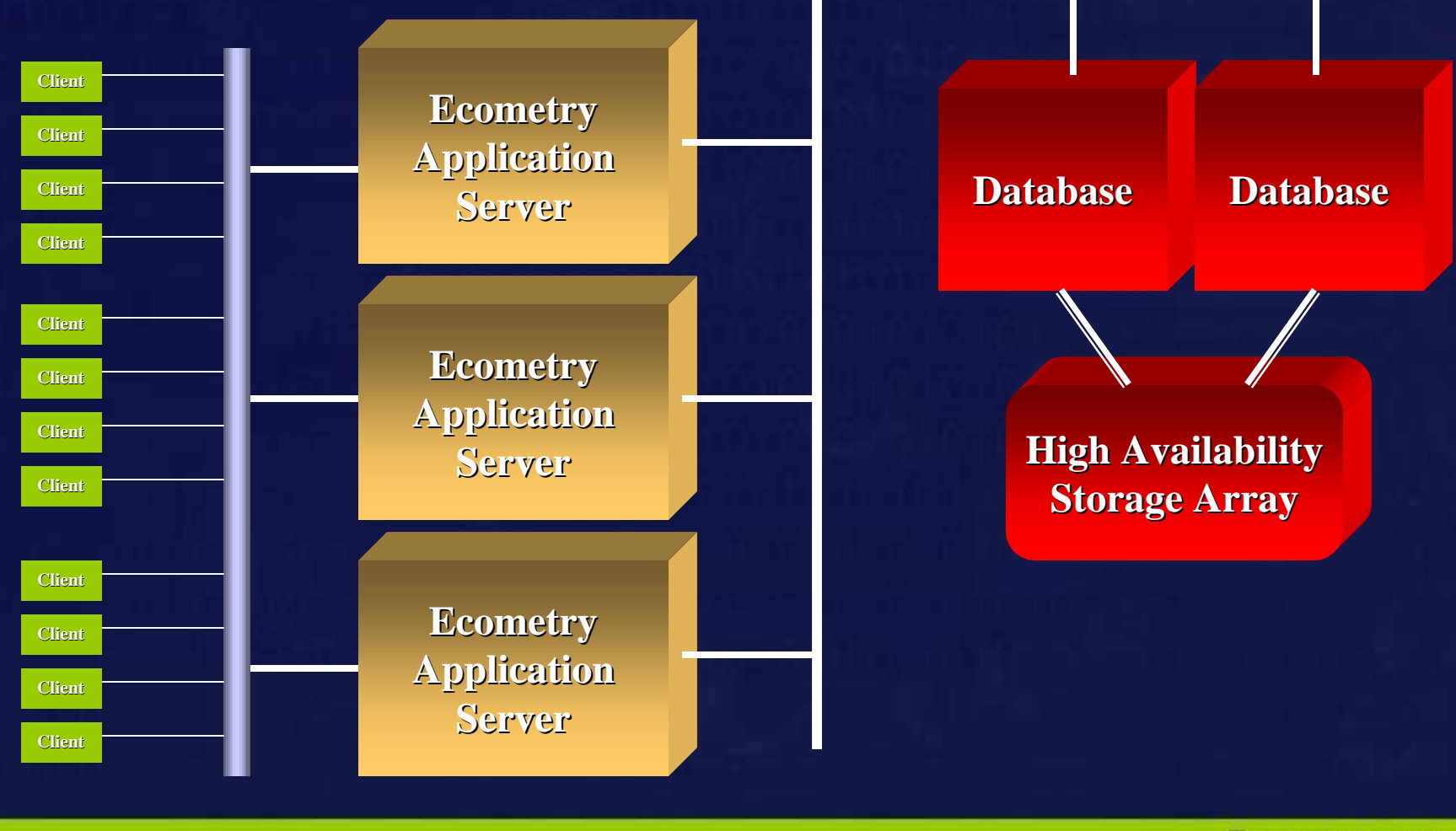

![](_page_13_Picture_3.jpeg)

# **FVF –More than a pretty new face**

- Full View Functionality
- •**Increased Productivity**
- •Removes UI code from order engine
- Allows for an expanded enterprise architecture
- Simplifies Ecometry user licensing
- •Simplifies many future modifications

![](_page_14_Figure_7.jpeg)

![](_page_14_Figure_8.jpeg)

![](_page_14_Picture_10.jpeg)

![](_page_15_Figure_0.jpeg)

**Technology Technology**

# **Web Services Architecture**

![](_page_16_Figure_1.jpeg)

![](_page_16_Picture_3.jpeg)

#### **SOAP/HTTP Request Message SOAP/HTTP Request Message**

![](_page_17_Figure_2.jpeg)

**Ecometry Ecometry Web Services Web Services**

**Technology Technology**

**Client**

![](_page_17_Picture_5.jpeg)

**SOAP request SOAP request <XML document <XML document** and/or string  **<WSDL id <WSDL id**

![](_page_18_Figure_2.jpeg)

![](_page_18_Picture_4.jpeg)

![](_page_19_Figure_1.jpeg)

![](_page_19_Picture_3.jpeg)

![](_page_20_Figure_1.jpeg)

![](_page_20_Picture_2.jpeg)

![](_page_21_Figure_1.jpeg)

Ecometry™

![](_page_22_Figure_1.jpeg)

Ecometry™

#### •**Ecometry Web Service Ecometry Web Service** • **Translates high level transaction** •**Invokes pipeline of Ecometry Business Invokes pipeline of Ecometry Business Transactions Transactions**

•**EBT (Ecometry Business Transaction) EBT (Ecometry Business Transaction)** •**Processes discreet business logic Processes discreet business logic** •**Generates return XML document Generates return XML document**

![](_page_23_Figure_3.jpeg)

![](_page_23_Picture_5.jpeg)

![](_page_24_Figure_0.jpeg)

# **Ecometry Migration Options**

### • **Option1**

- **Learn and Test**
- **Option 2**
	- **Learn, Test and Go-Live**
	- $\mathcal{L}_{\mathcal{A}}$  $-$  Data Migrated at Ecometry
- **Option 3**
	- **Learn, Test and Go-Live**
	- **Data Migrated at Your Site**

![](_page_25_Picture_9.jpeg)

### **Migration Option 1**

- •Includes:
- •Migration Toolkit and Support
- • One Week of On-Site Install/Support
	- Install BridgeWare Software
	- Create New Environment
	- Copy Production to Test on HP3000
	- Run Migration and Validate Data
		- Benchmark to provide time estimates
		- Identify Potential Data Issues
		- Run Ecometry reports to validate data
	- Train You so that You can perform Your Go-Live

![](_page_26_Picture_12.jpeg)

# **Migration Option 2**

Migration Toolkit and Support & 3 weeks on-site

- • First Two Weeks Includes:
	- Install BridgeWare & Quest logging
	- Create new Ecometry Environment on Target
	- Backup Production Data and send to Ecometry
	- Data returned for test account
	- Enable logging on MPE/ix system
	- Run initial migration to new platform
	- Run Migration and Validate Data
		- Run Ecometry reports to validate data
		- Run incremental migration & validate data
- Third Week: Installer With You for Go-Live

![](_page_27_Picture_13.jpeg)

# **Migration Option 3**

Migration Toolkit and Support & 3 weeks on-site

- First Two Weeks Includes:
	- Install BridgeWare & Quest logging
	- Create new Ecometry Environment on Target
	- Copy Production to Test on your system
	- Enable logging on MPE/ix system
	- Run initial migration to new platform
	- Run Migration and Validate Data
		- Run Ecometry reports to validate data
		- Run incremental migration & validate data
- •Third Week: Installer With You for Go-Live

![](_page_28_Picture_12.jpeg)

# **Migration Assistant**

**EMMA - Ecometry Migration Management Assistant** 

**File Creator** 

**SQL Reporter** 

Log Checker

![](_page_29_Picture_5.jpeg)

# **Migration Assistant**

![](_page_30_Picture_6.jpeg)

![](_page_30_Picture_2.jpeg)

### **PHASE I - SCOPE ANALYSIS**

![](_page_31_Figure_1.jpeg)

Har dwar e & Ne t work

![](_page_31_Picture_2.jpeg)

Cr e años e Cr oj e Cr

Part of a stranger of the context of the context of the context of the context of the context of the context of the context of the context of the context of the context of the context of the context of the context of the c

Di a gr a m Cur r e nt

Confirmation

**Han R R F OC** 

Te a p

**ECOMETRY** 

Contractor of the family and the contractor of the family

**Ec ome <sup>t</sup> <sup>r</sup> y Mi gr at <sup>i</sup> on Re vi <sup>e</sup> <sup>w</sup>**

DECISIONS

Ne e de traitive de traitive

Be rate of the transfer of the track of the track of the track of the track of the track of the track of the track of the track of the track of the track of the track of the track of the track of the track of the track of

Budge to the Construction

Create a training

Busines of the cut

Observe Brazilian Approval

Oregon of the control of the compt r y

![](_page_31_Picture_5.jpeg)

### **PHASE II - H/W & S/W Implementation**

![](_page_32_Figure_1.jpeg)

![](_page_32_Picture_2.jpeg)

# **PHASE III - Test Migration & System Testing**I note to decide y and the system of the computation of the computation of the computation of the computation of the computation of the computation of the computation of the computation of the computation of the computatio Economic Himage Companion and System Companion and Companion and Companion and Companion Cr e a t e Grie de **MIGRATION MILESTONES** DECISIONSCLIENT**ECOMETRY** Ecometry™

### **PHASE IV - Go-Live**

For the country of the context down to context of the form of the context of or the context of or the context of or the context of or the context of or the context of or the context of or the context of or the context of o

![](_page_34_Figure_1.jpeg)

![](_page_34_Picture_2.jpeg)

**ECOMETRY** 

DECISIONS

Go- Li ve Co- Li ve on Ec ome t i dans le propriet i dans le propriet i dans le propriet i dans le propriet i dans le propriet i dans le propriet i dans le propriet i dans le propriet i dans le propriet i dans le propriet

![](_page_34_Picture_5.jpeg)

## **Migration Toolkit Costs**

- Source MPE/iX System determines pricing tier
- • Micro – 917LX, 918, 928, 937LX/RX/SX, 957LX/RX/SX, 967RX/SX A400-100-110-150
- Workgroup 929KS/020, 929KS/030, 939KS, 939KS/020, 968, 977SX, 978, 980/100, A500-100-140, A500-200-200
- • Midrange – 969KS/100, 969/120, 969KS/200, 979KS/100/200/300, 980/100/200/300/400, 987/150/200 RX/SX, 988, 989KS/100, 997/300/400, N4000-100-220, N4000-100-380
- Enterprise 969KS/420, 979KS/400, 989KS/150/200/250/350/450/650, 997/300/400/800, N4000-100-440, N4000-200-440

![](_page_35_Picture_6.jpeg)

### **Migration Toolkit Cost (Micro)**

![](_page_36_Picture_47.jpeg)

?T & E cost not included ?Additional months \$2,663 plus T&E

![](_page_36_Picture_3.jpeg)

### **Migration Toolkit Cost (Workgroup)**

![](_page_37_Picture_45.jpeg)

#### ?T & E cost not included ?Additional months \$5,435 plus T&E

![](_page_37_Picture_3.jpeg)

### **Migration Toolkit Cost (Midrange)**

![](_page_38_Picture_45.jpeg)

#### ?T & E cost not included ?Additional months \$9,593 plus T&E

![](_page_38_Picture_3.jpeg)

### **Migration Toolkit Cost (Enterprise)**

![](_page_39_Picture_46.jpeg)

?T & E cost not included ?Additional months \$12,365 plus T&E

# **Basic Ecometry Configuration**

![](_page_40_Figure_1.jpeg)

### **Database Availability**

![](_page_41_Figure_1.jpeg)

![](_page_42_Figure_0.jpeg)

# **Thank You**

![](_page_43_Picture_1.jpeg)